**AutoCAD Crack Patch With Serial Key [Latest] 2022**

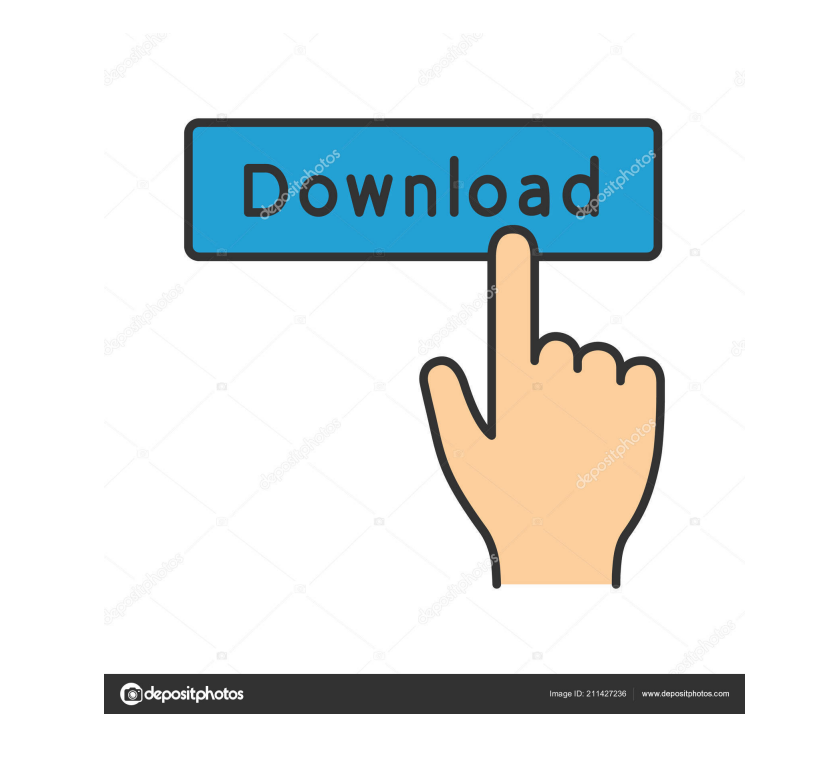

### **AutoCAD PC/Windows**

AutoCAD is one of the most used graphics programs in the world. It is used to create 2D drawings, views of 3D models, interior and exterior drawings, and graphic designs. Many architects, car designers, civil engineers, la [Also see: AutoCAD Fundamentals ] Contents 1 A Brief History of Autodesk AutoCAD 2 AutoCAD 2 AutoCAD 2 AutoCAD from the Beginnings 2.1 AutoCAD's Predecessors 2.2 The Beginnings of AutoCAD 3 Installation and Setup 3.1 Insta 6.2 Drawings and Layouts 6.3 Freehand Drawing 7 The Plot Area 8 Drawing Tools 8.1 Block Tools 8.1 Block Tools 8.2 Line Tools 8.2 Line Tools 8.3 Tool Tips 8.4 The Ortho Mode 9 The Object Palette 10 Appendix AutoCAD in the 2 Conclusion 17 Acknowledgements Appendix About the Illustrations NOTE: This chapter is meant to be a quick reference. If you are a new user of AutoCAD, this is a good place to start learning the software. For a more in-dept created by Stephen Bergstrom, a student at Carnegie Mellon University in Pittsburgh, Pennsylvania. Stephen had used a commercial CAD program before he started working on AutoCAD and was dissatisfied with the program. Altho graphics terminal, and had to send the drawing to a dedicated CAD operator each time a modification was required. The original version of AutoCAD ran on the DEC PDP-11

# **AutoCAD Crack + License Key Free**

command line interfaces and the command-line tools of the graphical interfaces. See also 3DMAX Building information modeling (BIM) Comparison of CAD editors for CAE Comparison of CAD editors 3D modeling KeyShot List of 3D AutoCAD Architecture AutoCAD Architecture: Professional Tips and Tricks - Tips, Techniques, and Solutions AutoCAD Architecture Handbook - A complete guide to the features of AutoCAD Architecture External links AutoCAD Libr comprehensive information and articles about AutoCAD and other products from Autodesk. Category:CA Technologies software Category:Computer-aided design software for Windows Category:MacOS graphics software for Linux Catego publishing tools Category:Electronic design automation Category:Free CAD software Category:Computer-aided design software for Linux Category:Science and technology in Canada Category:Electronic design automation software f graphics software Category:Free computer-aided design software Category:Proprietary commercial software for Linux Category:2002 software[Endoscopic papillosphincterotomy: incidence of complications and their management]. E alternative method to surgery in mild cases. Although this procedure is generally well tolerated, a number of complications, such as bleeding, perforation, and infection, have been reported. We analyzed the complication ra 1995 to December 2000. A total of 193 patients underwent endoscopic papillosphincterotomy: 13% were performed during acute pancreatitis and 87% had a previous cholecystectomy. Complications occurred in 11% of cases. Bleedi

## **AutoCAD Keygen Full Version**

Click "AutoCAD 360 Home > Create > Create a Model" and select the template file for the model you need. When the model has been created, import the model to CloudDraw. Select the "Sketch" template to create a sketch of the download the model. See also Google SketchUp SketchUp GeoDesigner Google Earth Pro Autodesk 3ds Max Autodesk Inventor Autodesk FreeCAD Autodesk Alias References External links Autodesk 360 on Google Play Category:Computerwill by allowing users to move their digital banking balances to other banks. That has to stop. Whether the internal policy change is because of the Wells Fargo scandal or because the bank just wanted to look like it was d way street permits. It's just bad business. We're all for anything that makes life a bit easier for consumers. Moving money from one bank to another is easy enough, even if you're a new user, so long as you have two accoun have a checking or savings account at the other bank, if the account has a minimum balance or a monthly fee. In many cases, you have to deal with two different ATMs, and potentially two separate phone numbers, just for one want to go with the one that allows for the most immediate transfer of your money. So, when it's time to make the switch, all of a sudden you've got to spend time figuring out which bank you can move your money to, then po enough to make you want to keep that money with your

Automatic refinement tools Draw a line and select a point on that line. The AutoCAD system automatically adjusts your line and point to match the shape of the line. For example, if the line is a quadrilateral, the line and drag the cursor to form a semicircle. The line automatically assumes a semicircle. Or, select a point and drag the cursor to form an ellipse. The line automatically assumes an ellipse. Or, select a point and drag the curso assumes a hyperbola. Or, select a point and drag the cursor to form a trendline. The line automatically assumes a trendline. Or, select a point and drag the cursor to form a line. The line automatically assumes and drag th The line automatically assumes a circle. Or, select a point and drag the cursor to form a semicircle. The line automatically assumes a semicircle. Or, select a point and drag the cursor to form an ellipse. The line automat drag the cursor to form a hyperbola. The line automatically assumes a hyperbola. Or, select a point and drag the cursor to form a trendline. The line automatically assumes a trendline. Or, select a point and drag the curso corner. Or, select a point and drag the cursor to form a circle. The line automatically assumes a circle. Or, select a point and drag the cursor to form a semicircle. The line automatically assumes a semicircle

#### **What's New in the?**

# **System Requirements:**

Minimum system requirements: Operating System: Windows 7 or Windows 8.1 (Windows 10 is not supported) Processor: Intel Core i3-7300 (3.4 GHz processor recommended) Memory: 2 GB RAM Hard Drive: 18 GB available space Graphic Recommended system requirements: Operating System: Windows 10 Processor: Intel Core i5-7200U

Related links:

<https://www.myai-world.com/wp-content/uploads/2022/06/reiljar.pdf> [https://www.gasape.com/upload/files/2022/06/VEocDEBD3lbW5NVnAIOk\\_07\\_d7e6bb6a000ea60bdc6cd44bbf2ecd95\\_file.pdf](https://www.gasape.com/upload/files/2022/06/VEocDEBD3lbW5NVnAIOk_07_d7e6bb6a000ea60bdc6cd44bbf2ecd95_file.pdf) <https://marchesenligne.fr/wp-content/uploads/2022/06/AutoCAD-2.pdf> <http://geniyarts.de/?p=2629> <https://prabhatevents.com/autocad-crack-free-2022/> [https://chatinzone.com/upload/files/2022/06/qfZycqmujTPVTNnP8Wfe\\_07\\_d7e6bb6a000ea60bdc6cd44bbf2ecd95\\_file.pdf](https://chatinzone.com/upload/files/2022/06/qfZycqmujTPVTNnP8Wfe_07_d7e6bb6a000ea60bdc6cd44bbf2ecd95_file.pdf) <https://algarvepropertysite.com/autocad-crack-free-registration-code-download-for-windows/> <https://genkin-log.com/wp-content/uploads/2022/06/AutoCAD-7.pdf> <https://projfutr.org/wp-content/uploads/2022/06/AutoCAD-9.pdf> <http://dponewsbd.com/?p=4284> <http://denisdelestrac.com/?p=5403> <https://webystrings.com/advert/autocad-23-1-crack-free-march-2022/> <https://alaquairum.net/autocad-free-download-2022-new/> <http://www.ecomsrl.it/wp-content/uploads/2022/06/AutoCAD-9.pdf> <https://theknotwork.com/wp-content/uploads/2022/06/AutoCAD-33.pdf> <https://conbluetooth.net/autocad-2021-24-0-crack-updated-2022/> <http://hajjumrahconsultant.com/wp-content/uploads/2022/06/ultdars.pdf> <https://menaentrepreneur.org/wp-content/uploads/2022/06/faygerm.pdf> [https://affiliateschools.com/upload/files/2022/06/8KcZ496VfD8m9MC29byx\\_07\\_d7e6bb6a000ea60bdc6cd44bbf2ecd95\\_file.pdf](https://affiliateschools.com/upload/files/2022/06/8KcZ496VfD8m9MC29byx_07_d7e6bb6a000ea60bdc6cd44bbf2ecd95_file.pdf) <http://shaeasyaccounting.com/wp-content/uploads/2022/06/raqusaly.pdf>